https://www.100test.com/kao\_ti2020/252/2021\_2022\_\_E5\_9C\_A8L inux\_E4\_B8\_c103\_252965.htm

## $L$ inux

o 1 --hello.h hello.c main.c  $helloc(2)$ hello, hello, hello, hello, hello, hello.h( 1) main.c( $\qquad \qquad$  3) hello #ifndef HELLO\_H #define HELLO\_H void hello(const char \*name). #endif  $/$ HELLO $_H$  1: hello.h #include void hello(const char \*name)  $\{ \text{print}("Hello % s! \n\\n", name) . \}$   $2 \text{ hello.c } # include "hello.h" int$ main() { hello("everyone"). return  $0$  }  $3$  main.c  $2$ 将hello.c编译成.o文件; 无论静态库,还是动态库,都是由.o hello.c gcc  $\alpha$  bello.o $\#$  $\sec$  - c hello.c  $\#$  ( $1$  $)$  (  $2$  "#"  $\Box$ 

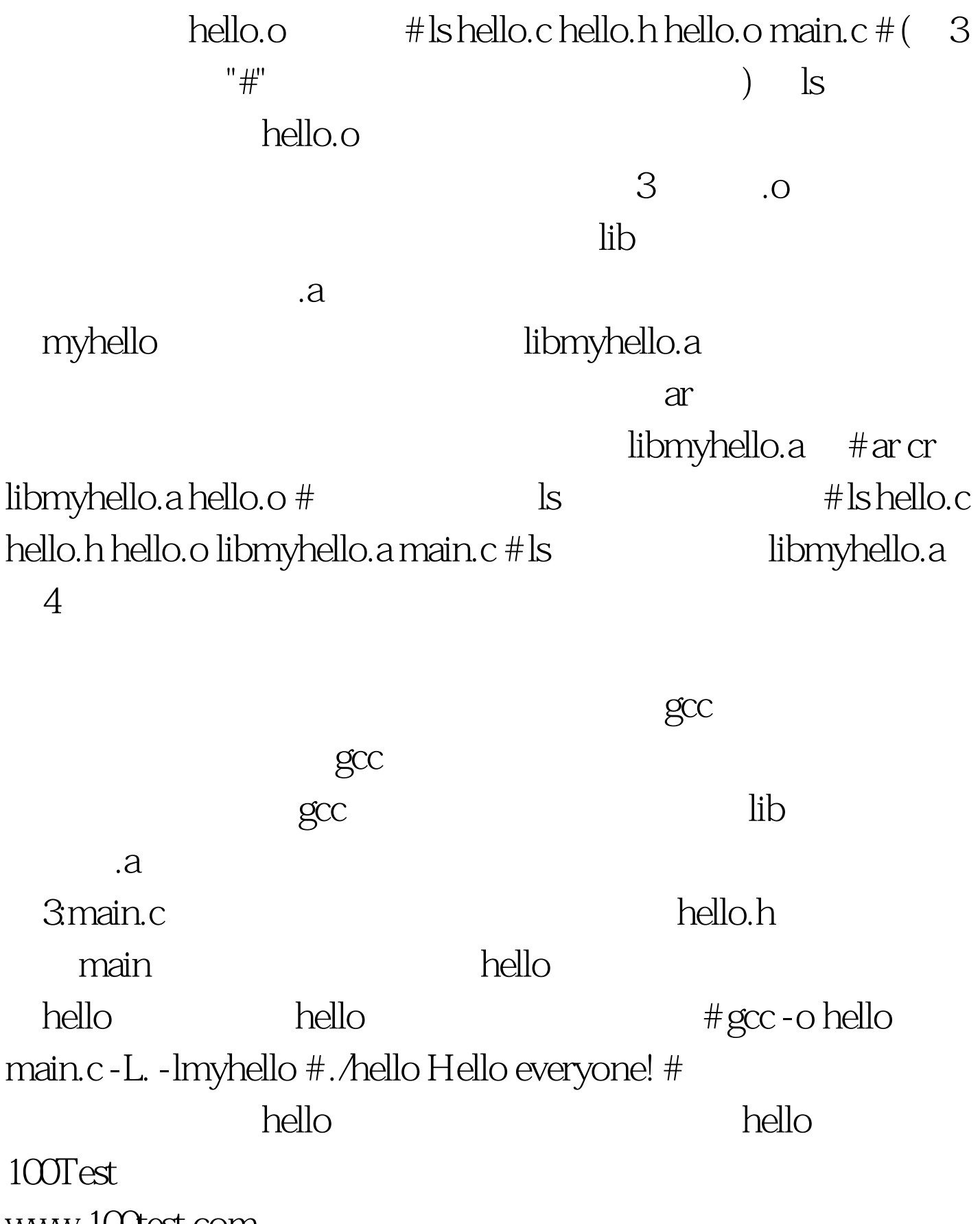

www.100test.com